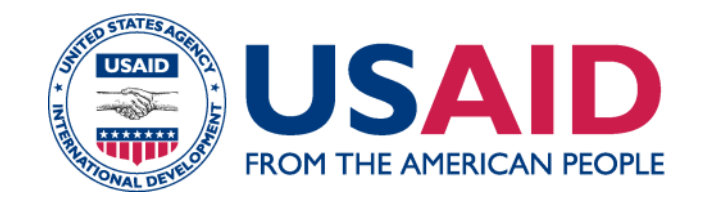

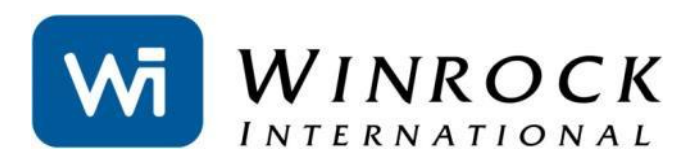

# **AGRICULTURE, FORESTRY AND OTHER LAND USE (AFOLU) CARBON CALCULATOR**

2014

FELIPE CASARIM AND LARA MURRAY

WINROCK INTERNATIONAL

## **PRESENTATION OVERVIEW**

- 1. Introduction to the AFOLU Carbon Calculator
- 2. AFOLU Carbon Calculator Tools and Capabilities
- 3. Background data/defaults
- 4. AFOLU Carbon Calculator Geographic Coverage
- 5. Using the AFOLU Carbon Calculator

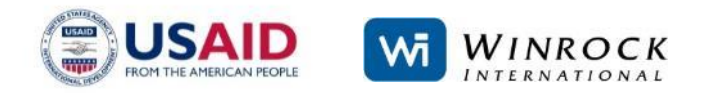

#### **HOW TO ESTIMATE HOW USAID AGRICULTURE AND FORESTRY PROJECTS IMPACT THE CLIMATE?**

**Reforestation**

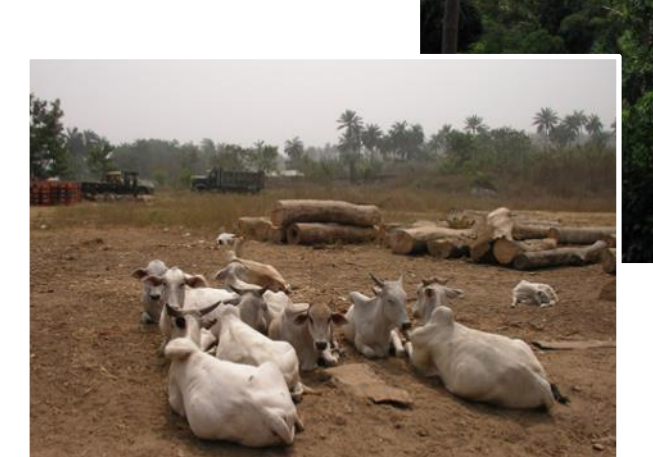

#### **Livestock Management Improved**

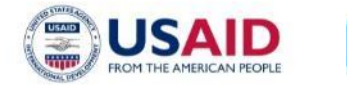

**Agroforestry**

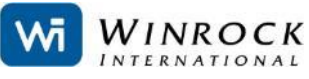

#### **Protected Area Establishment**

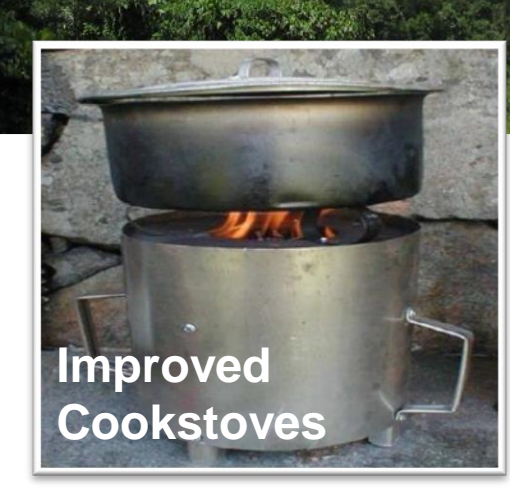

**Reducing agricultural inputs**

**Reduced Impact Logging**

#### **THE AFOLU C CALCULATOR ALLOWS ESTIMATION OF THE CLIMATE IMPACTS**

## **www.afolucarbon.org**

- Free!
- Publicly available
- Online, easy-to-use platform
- Inputs can be saved and stored
- Transparent, scientifically sound methods and data sources

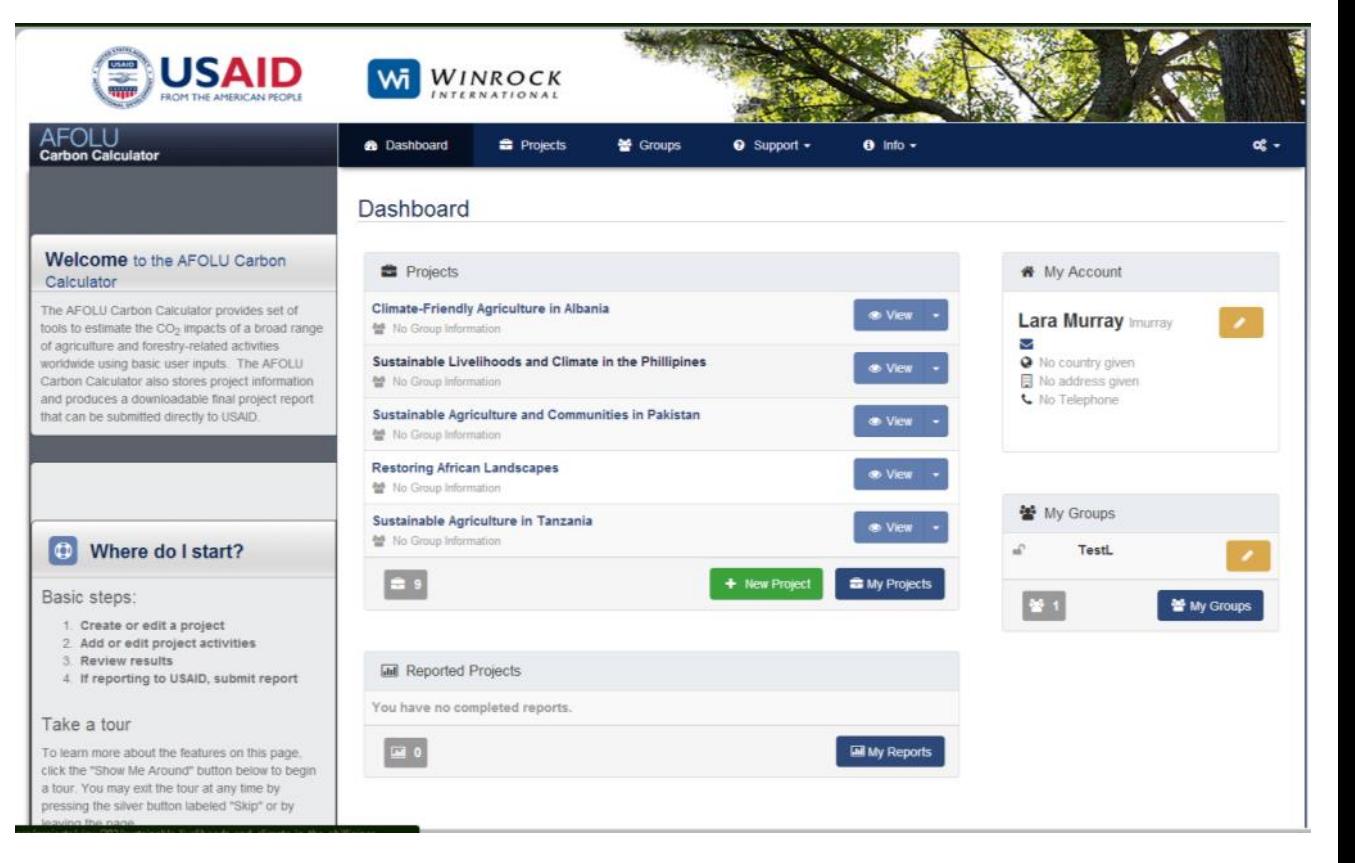

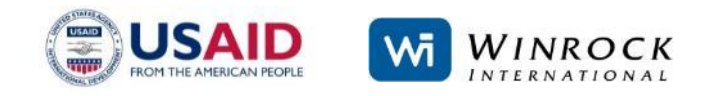

## **THE AFOLU CARBON CALCULATOR**

- Designed to assist USAID in estimating the impacts of its worldwide land use based portfolio of project activities worldwide – allows accountability of funds.
- Used for reporting against the standard Sustainable Landscapes indicator – 4.8-7
- Standardizes reporting on 4.8-7 by using same data sources, and methods – IPCC principles of consistency and comparability.
- Saves and stores data on the website, allowing consistent and traceable reporting of project GHG impacts over time – IPCC principle of consistency and transparency.

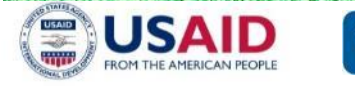

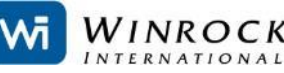

## **THE AFOLU CARBON CALCULATOR**

- Estimates emissions reduced, sequestered, and/or avoided, for the reporting year and project impacts 30 years into the future to assist with planning – IPCC principle of completeness.
- Estimates impacts of greenhouse gasses (GHGs) including carbon dioxide (CO<sub>2</sub>), methane (CH<sub>4</sub>), and nitrous oxide (N<sub>2</sub>O), but converts and reports impacts in tons of carbon dioxide equivalent (t  $CO<sub>2</sub>$ e) on an annual basis
- Sources of default data and estimation methods for emission factors and sequestration rates are transparently documented and scientifically sound.
- Does NOT generate estimates of marketable carbon offsets

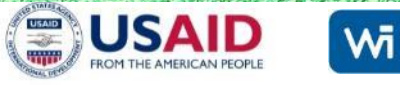

## **AFOLU CALCULATOR'S TOOLS**

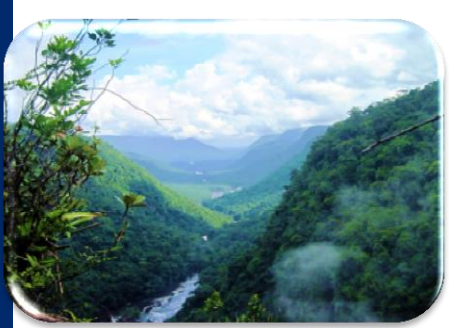

## **Forest Protection**

-Deforestation -Illegal logging -Fire

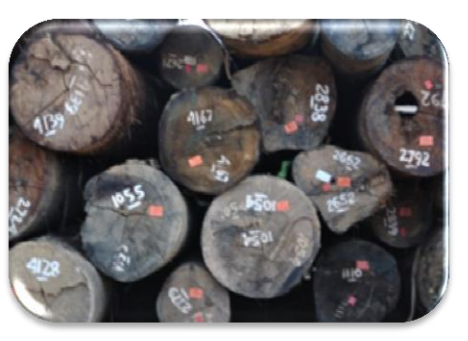

#### **Forest Management**

-Reduced Impact Logging -Extended rotation -Stop logging

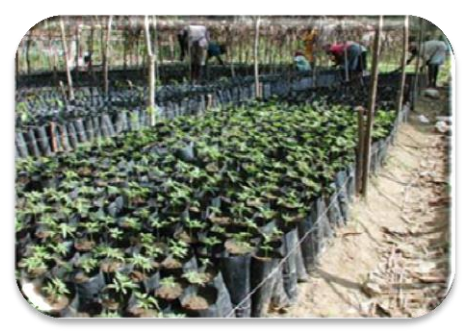

#### **Afforestation / Reforestation**

-Heterogeneous stands/native species

-Homogeneous stands/plantations

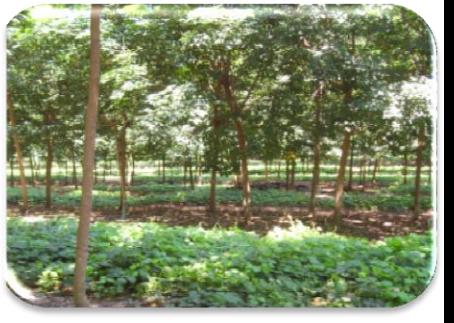

#### **Agroforestry**

- -Tree intercropping
- -Woodlots
- -Protective agroforestry
- -Silvopastoral
- -Multistrata

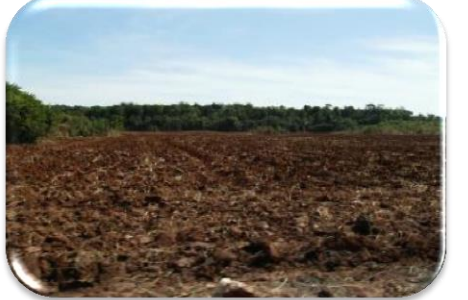

#### **Cropland Management**

- -Tillage
- -Fertilizer management
- -Rice flooding regimes

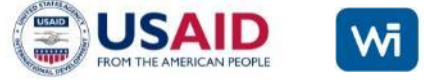

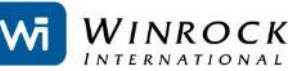

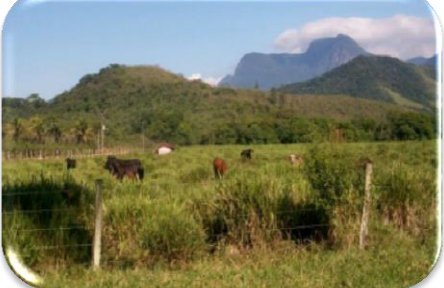

**Grazing Management**

- -Grassland management
- -Livestock management
- -Rewet organic soils

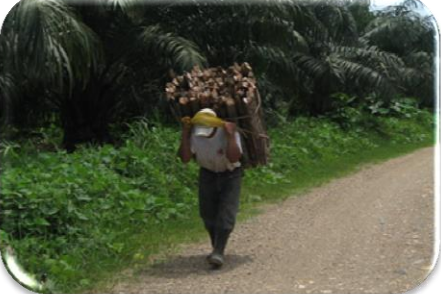

**Forest Degradation by Fuelwood**

-Direct and indirect benefits from improved cookstoves

## **DESIGN OF THE AFOLU CARBON CALCULATOR**

- Users don't need a technical background in emissions accounting to generate sound estimates of carbon benefits – encompass wide array of users!
- Requires minimal user inputs:
	- Geographic location
	- Type of Activity
	- Area activity is taking place on (in hectares)
	- Answer basic multiple choice questions about management practices
- Calculator estimates benefits using built-in default database of geographically specific variables needed to estimate reliable carbon **benefits**

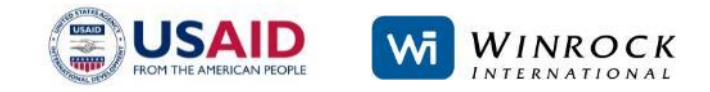

## **AFOLU CARBON CALCULATOR COVERAGE**

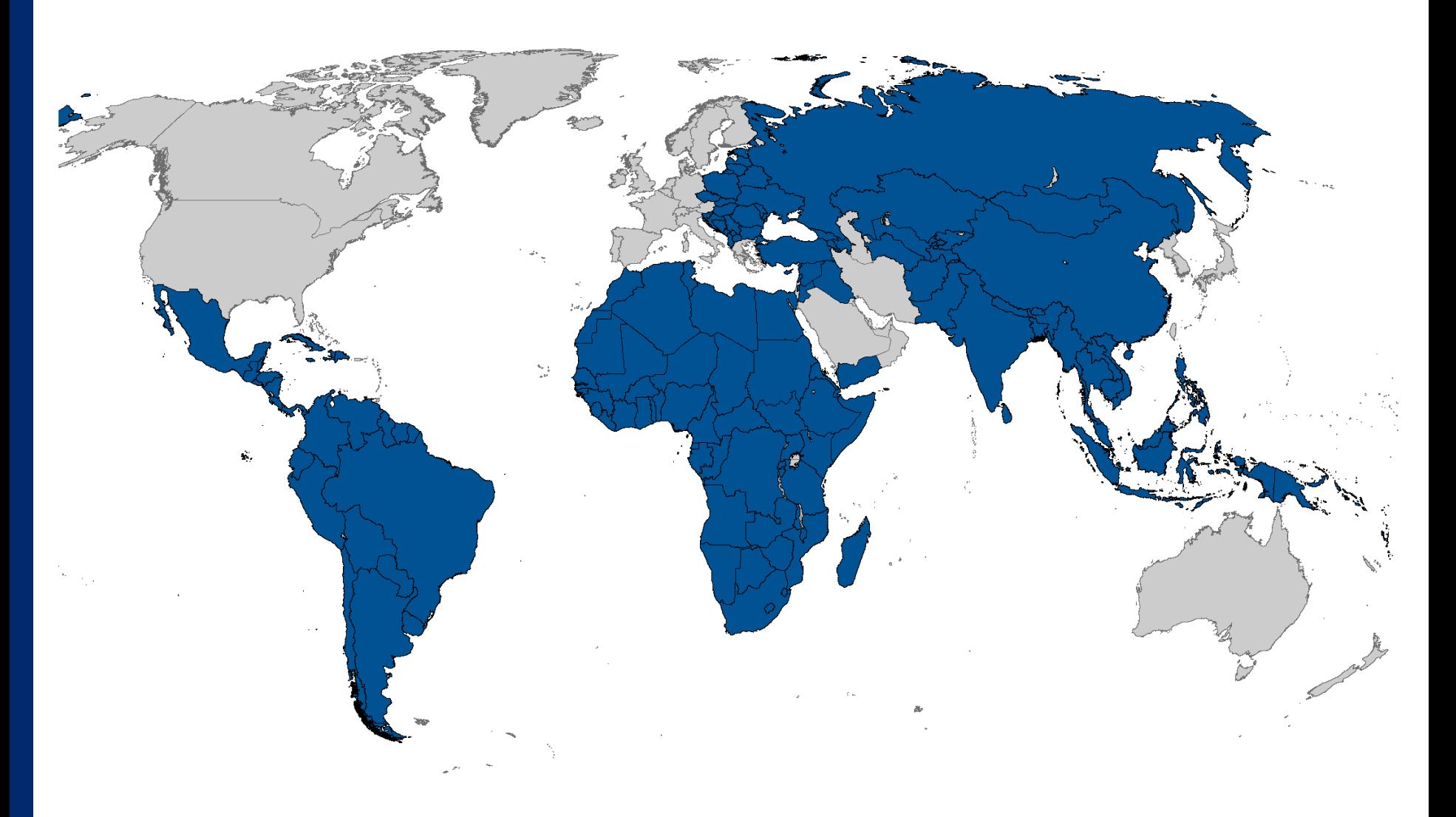

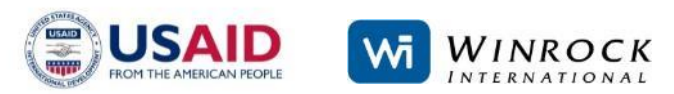

## **DEFAULT DATABASE**

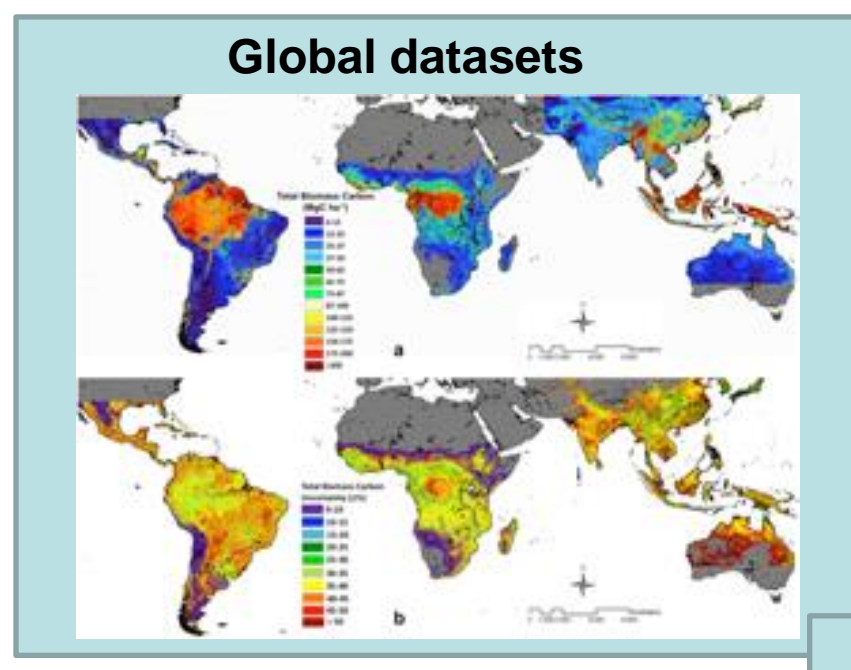

- Deforestation rates: Hansen et al. 2013. High-Resolution Global Maps of 21st Century Forest Cover Change. *Science*.
- Biomass: Saatchi, S.S. In preparation. Unpublished dataset.

• Intergovernmental Panel on Climate Change Tier 1 default data

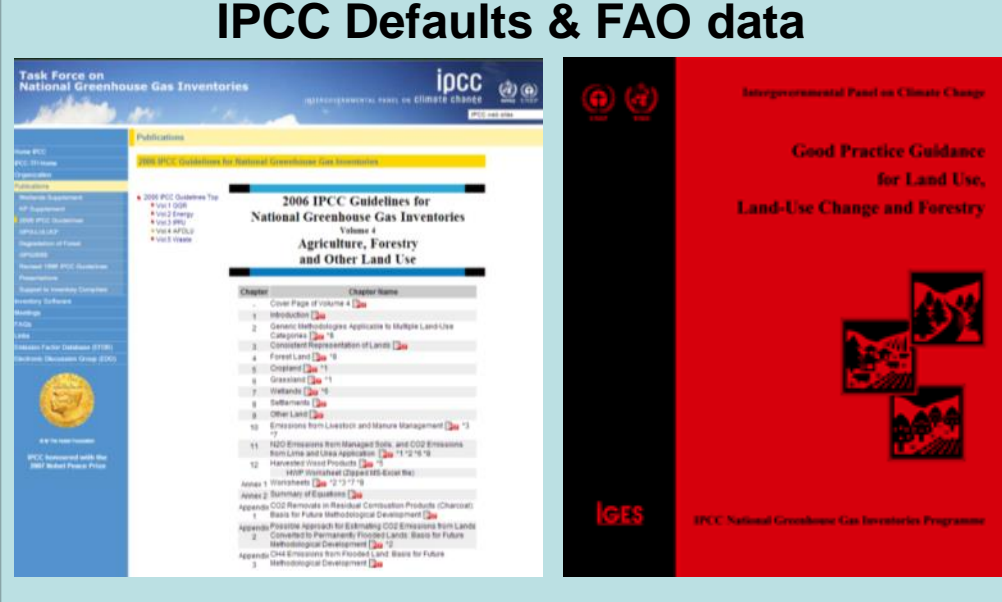

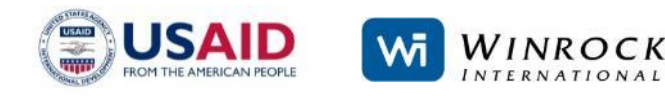

## **DEFAULT DATABASE**

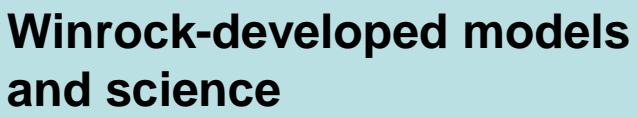

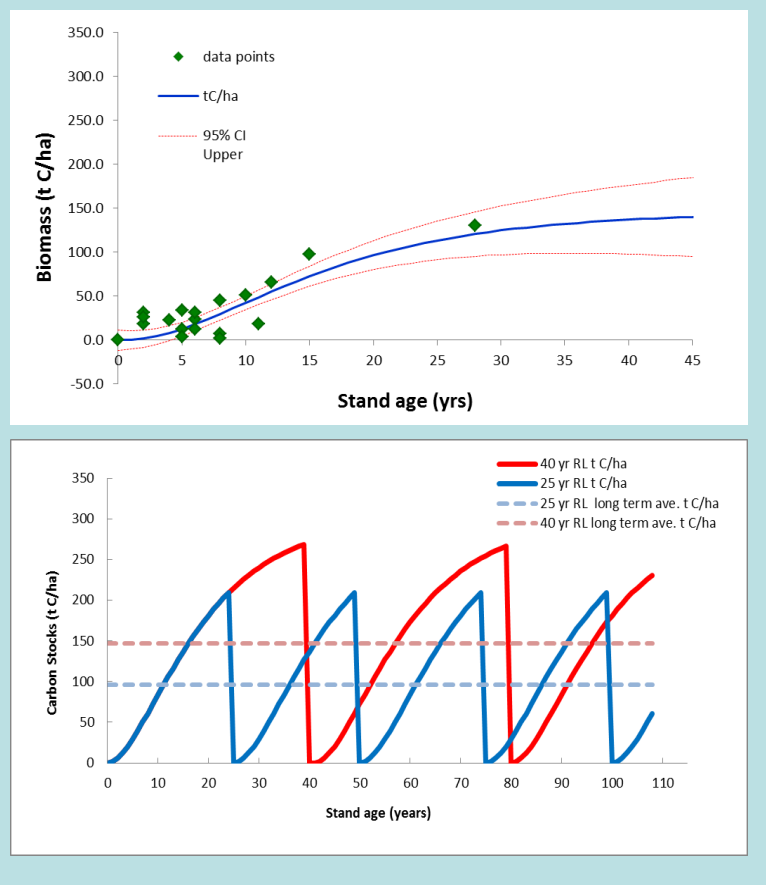

- Extensive review of scientific literature
- Field research and data collection
- Development of growth curves
- Application of Winrockdeveloped, peer-reviewed methodologies for measuring emissions

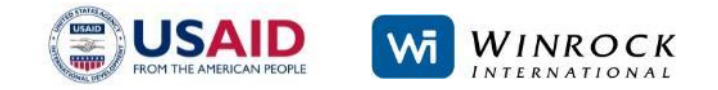

Default values for variables (e.g. aboveground biomass, growth rates, soil carbon, deforestation rates) are assigned to 'subnational units' in the default database. This allows results to reflect local geophysical characteristics.

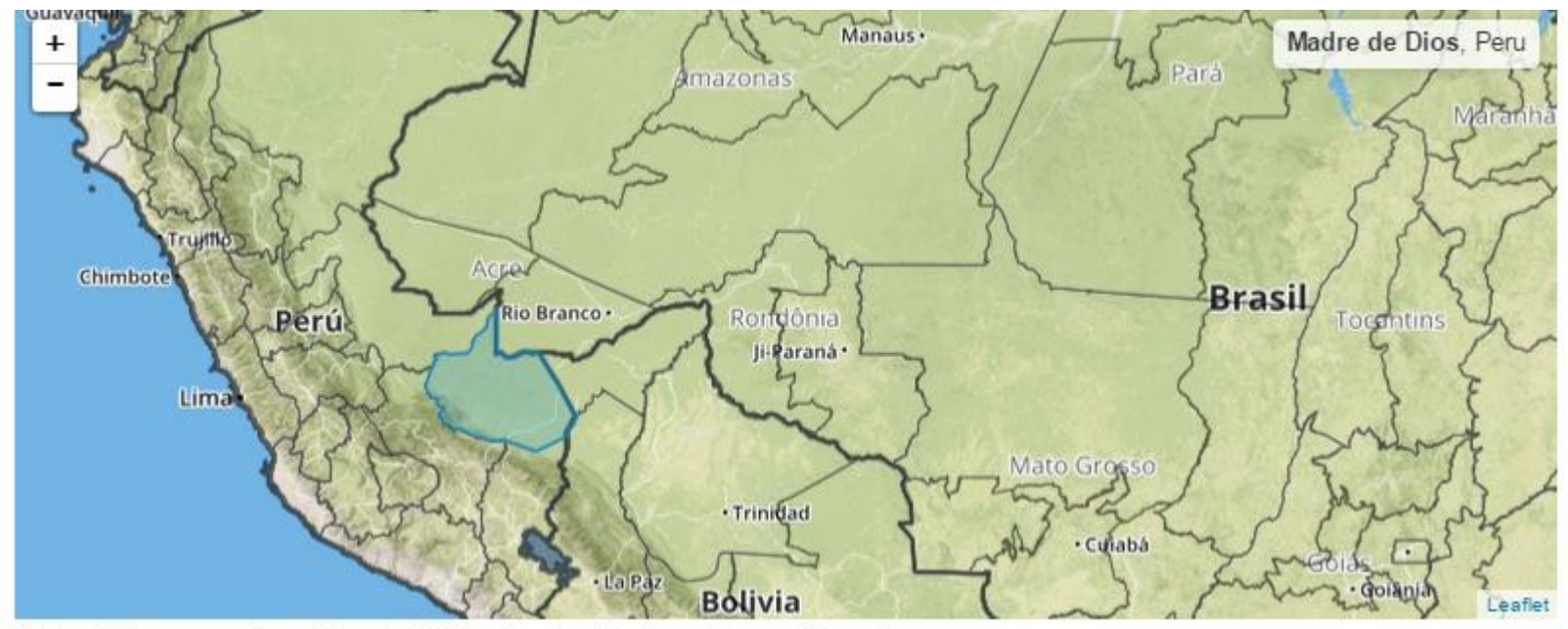

Navigate the man and click to celect Subnational unit relevant to your interests

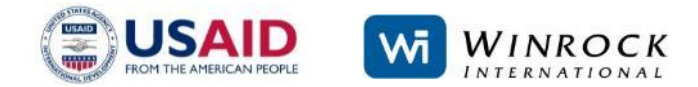

## **CALCULATOR USER INPUTS**

Calculator applies a tiered approach - if users have access to activity-specific data for default parameters, they may use it.

#### Required Inputs

- Simplest level
- Minimal data input required
- **Default databases** developed for each tool in calculator

#### **Advanced Inputs**

- User can override default values
- Final result tailored to specific project location

If users choose to override default data, the activity-specific data they use should be generated using *scientifically sound methods*  or come from reliable, *peer-reviewed sources*.

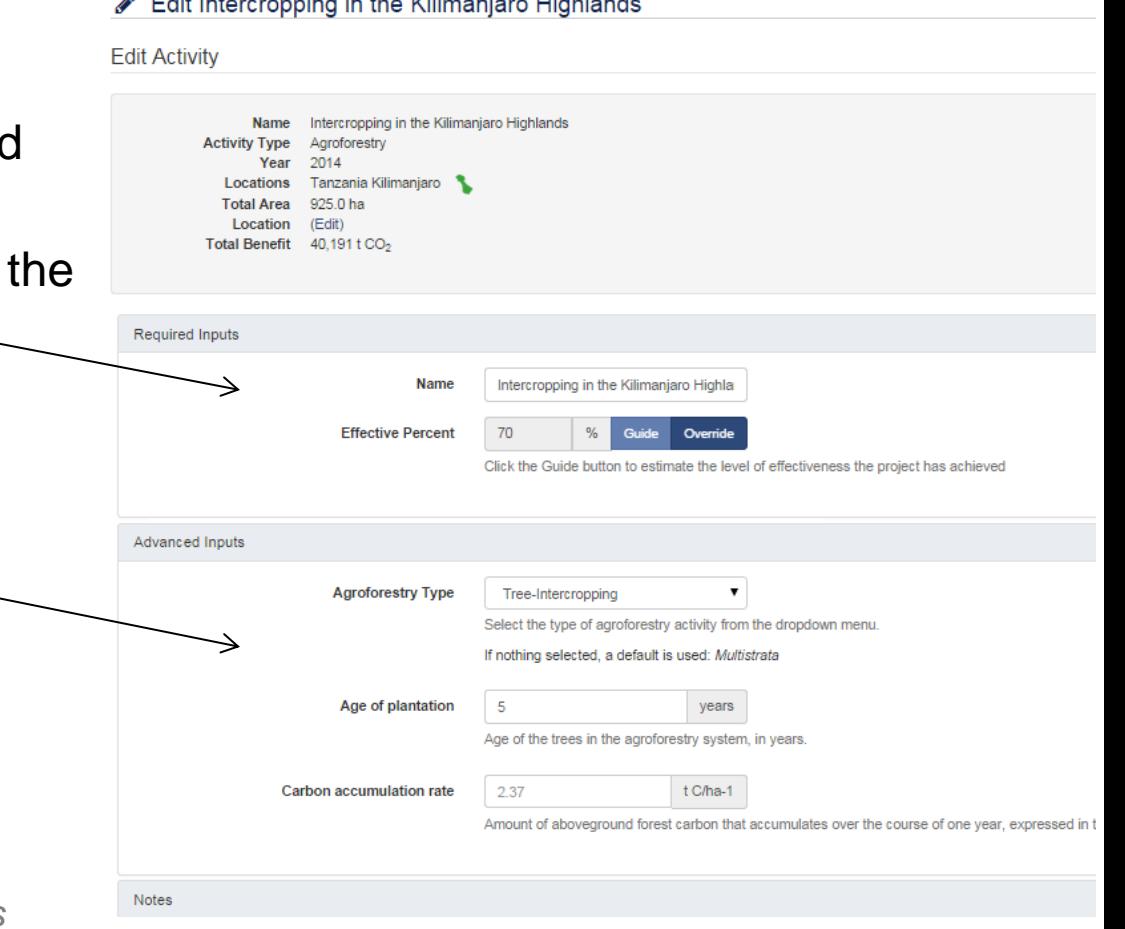

## **AFOLU C CALCULATOR RESULTS**

## **VIEW RESULTS**

• Tabular

Name Orangutan Protection Initiative

Locations Indonesia Kalimantan Selatan Indonesia Kalimantan Timur

**Activity Type** Forest Protection **Year** 2014

Total Area 76,403.0 ha

- Reporting year
- Projects annual and cumulative benefits up to 30 years into the future
- All estimated impacts from activities are added up to produce overall project impact
- Results shown as tabular data and graphically
	- Per location
	- Per activity

Laos Attapu Laos Houaphan **Thailand Chiang Mail** 

Malaysia Sabah

← Project Overview

Edit this Activity

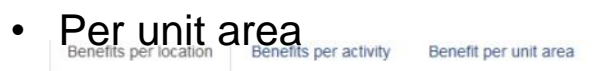

## 2.11 15 10.80% 15.24% 70,38% **Papua New Guinea Madang**

#### **Benefits**

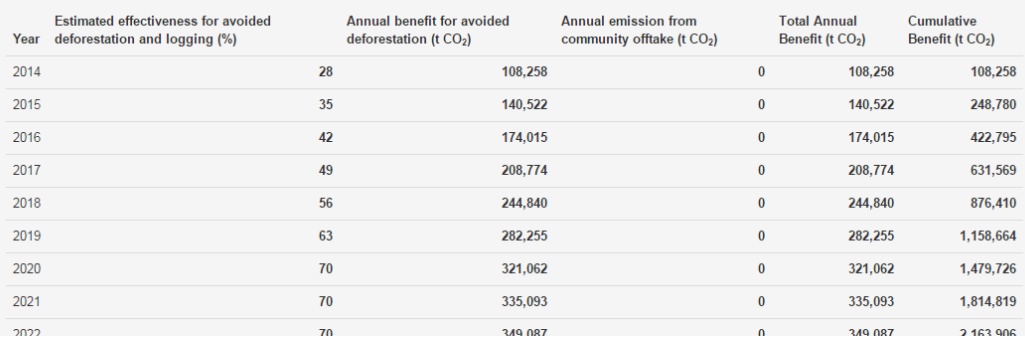

## **AFOLU C CALCULATOR RESULTS - REPORTING**

- Downloadable, printable project reports can be generated as a PDF
- Can submit project results directly to USAID
- Data saved in calculator, making for reporting over many years easier and more consistent

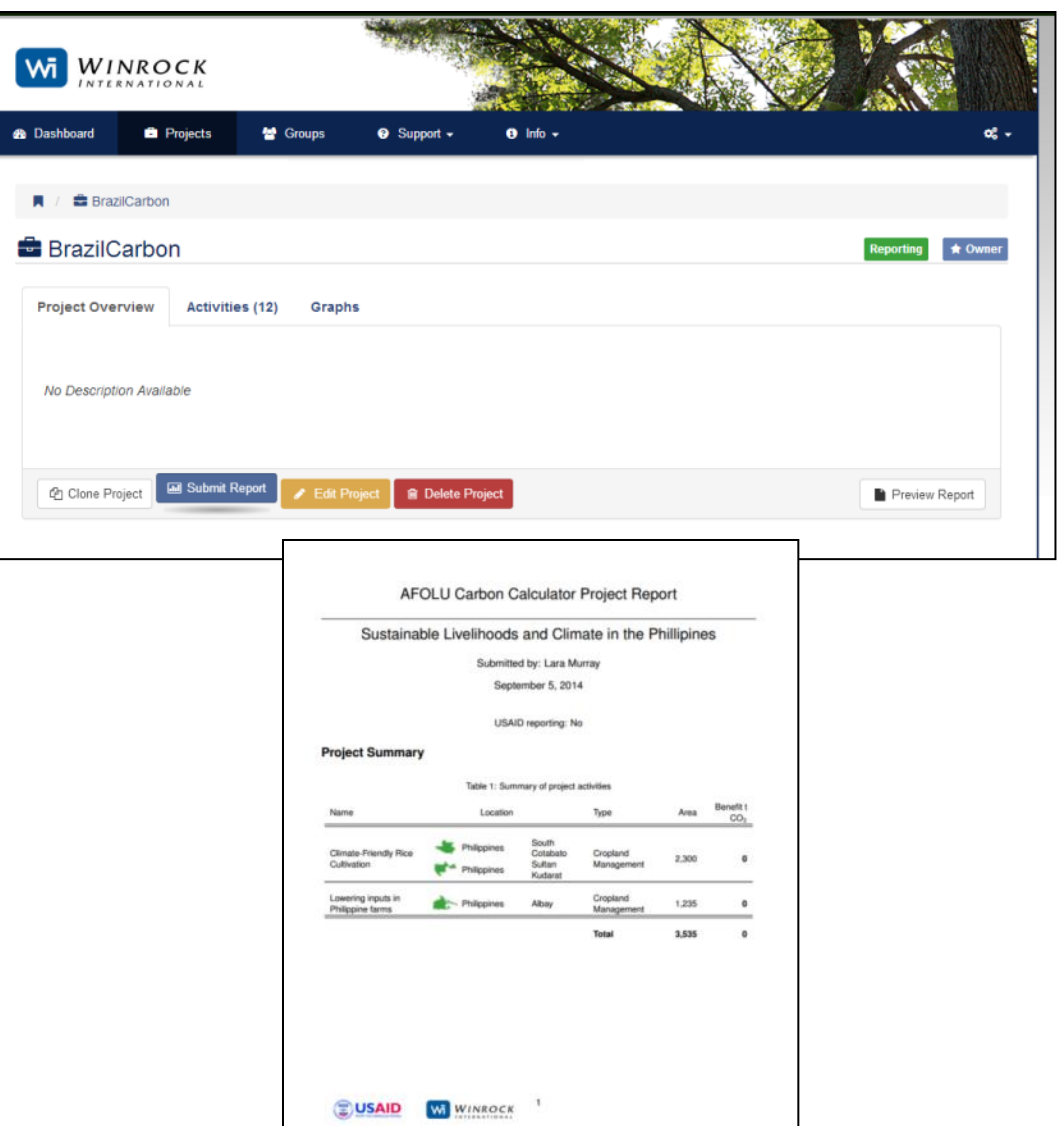

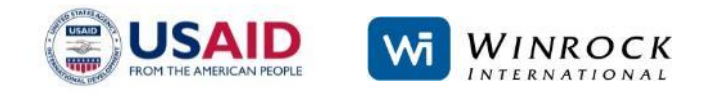

For questions and comments:

AFOLU Carbon Calculator: [help@afolucarbon.org](mailto:help@afolucarbon.org)

Felipe Casarim: [fcasarim@winrock.org](mailto:fcasarim@winrock.org) Lara Murray: lmurray@winrock.org Tim Pearson: [tpearson@winrock.org](mailto:tpearson@winrock.org) Sandra Brown: [sbrown@winrock.org](mailto:sbrown@winrock.org)

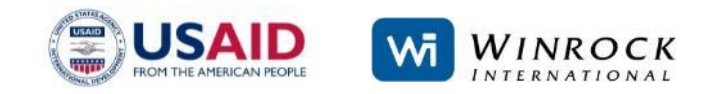